## **Write Current Date and Time to File and Screen**

This Python 3 example will write the current date and time to a file. Useful information for any projects that require file writes or the use of date time.

You can download the Python file

here

 #!/usr/bin/python # # Python 3 Script # # Alan Walker # Aug 2016 # # # Write current date and time to file and screen # Created to see how long Rpi would run from batteries # by comparing first and last date time in file # # from datetime import datetime  $#$  Import Libraries import time var=1 while var  $== 1: #$  creates a never ending loop text = "{:%B %d %Y %H:%M:%S\n}".format(datetime.now()) # make the variable text = the current date and time. saveFile = open('blt.txt','a') # open file for append saveFile.write(text) # write date and time (and a new line) to file saveFile.close()  $\qquad$  # close the file print (text)  $#$  print date and time (held in var called text) to screen time.sleep(30)  $#$  sleep for x seconds

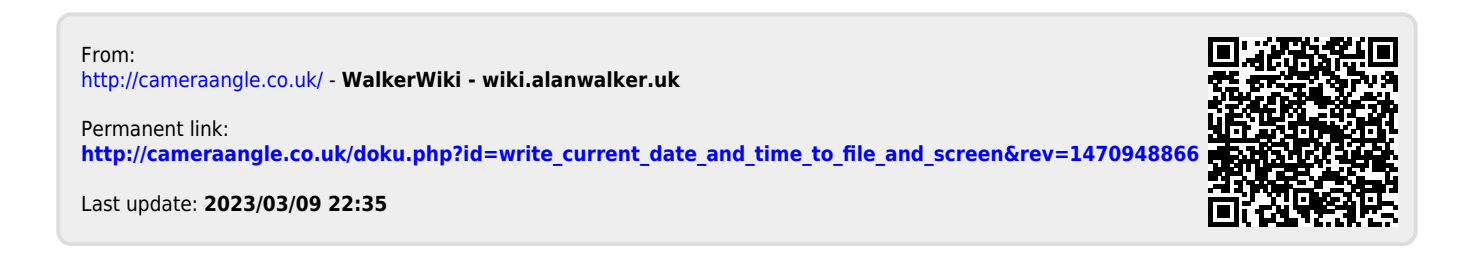

: